# **DocumentProperties.Comments**

## **Description**

**C#**

Sets or returns the value of the Comments field in a presentation's Properties sheet. Comments can used to search for a PowerPoint file.

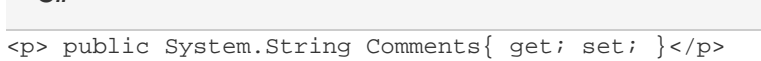

#### **vb.net**

```
<p>Public Property Comments() As String</p>
```
## **Examples**

**C#**

# //--- Get Comments string comments = docProps.Comments; //--- Set Comments docProps.Comments = "Generated by PowerPointWriter";

#### **vb.net**

```
'--- Get Comments
Dim comments As String = docProps.Comments
 '--- Set Comments
 docProps.Comments = "Generated by PowerPointWriter"
```
### **Examples**